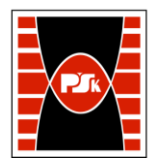

# **3. KARTA PRZEDMIOTU**

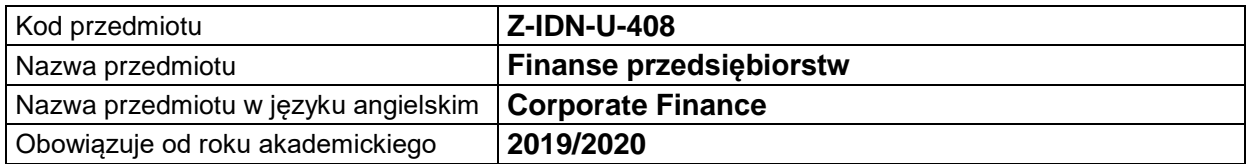

## **USYTUOWANIE MODUŁU W SYSTEMIE STUDIÓW**

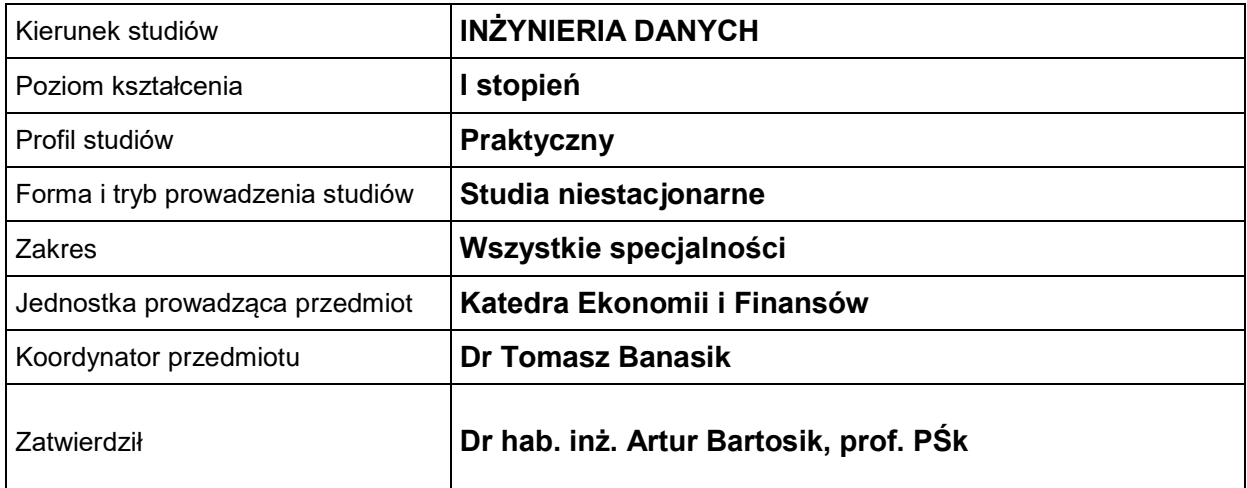

## **OGÓLNA CHARAKTERYSTYKA PRZEDMIOTU**

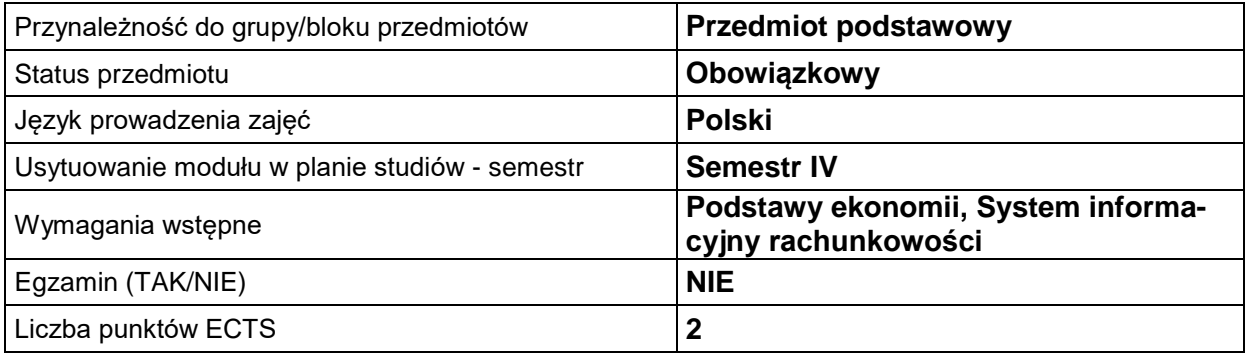

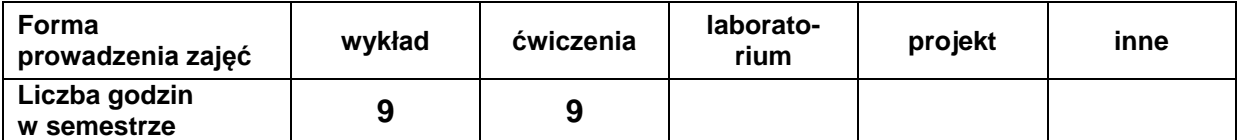

## **EFEKTY UCZENIA SIĘ**

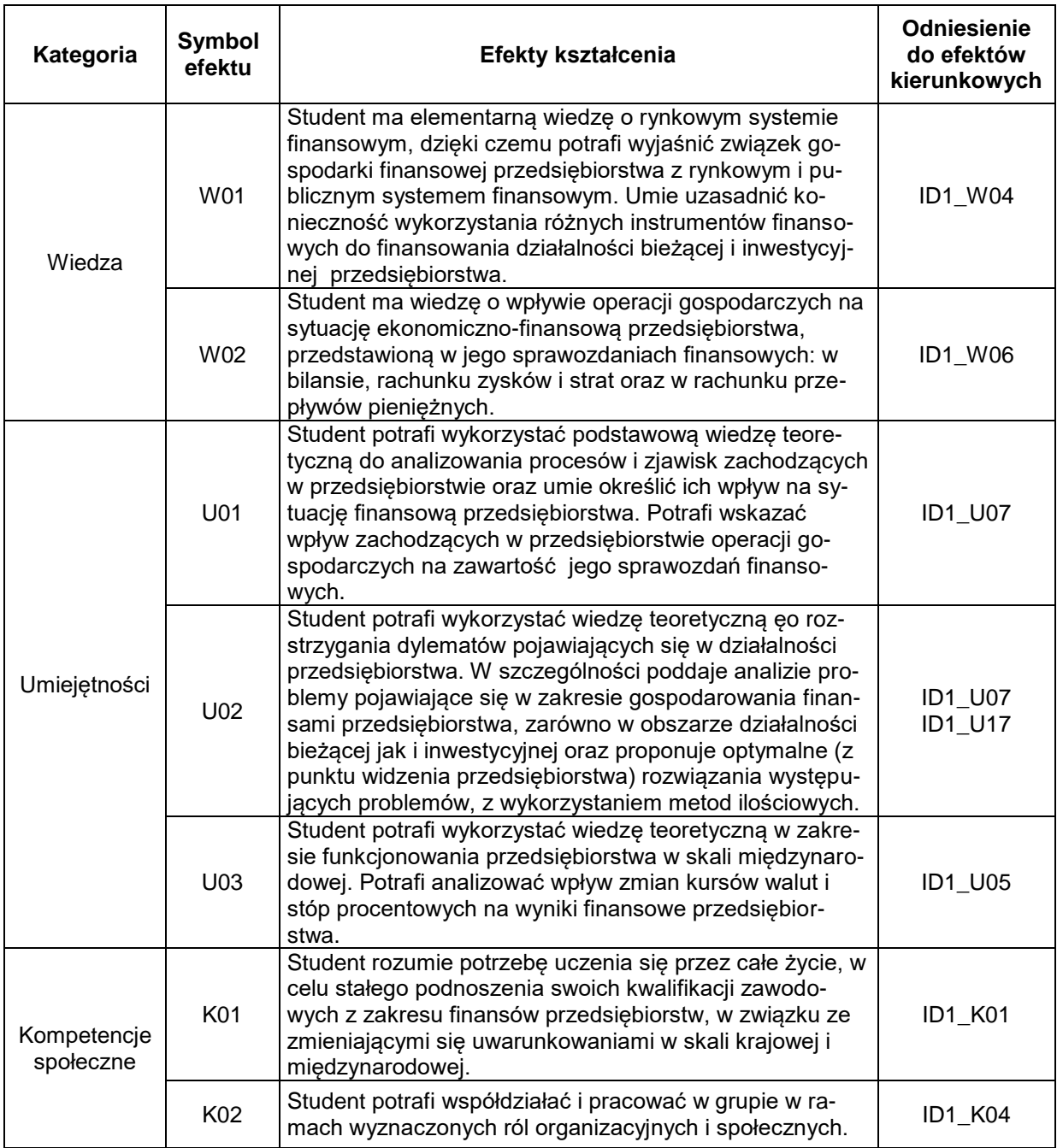

## **TREŚCI PROGRAMOWE**

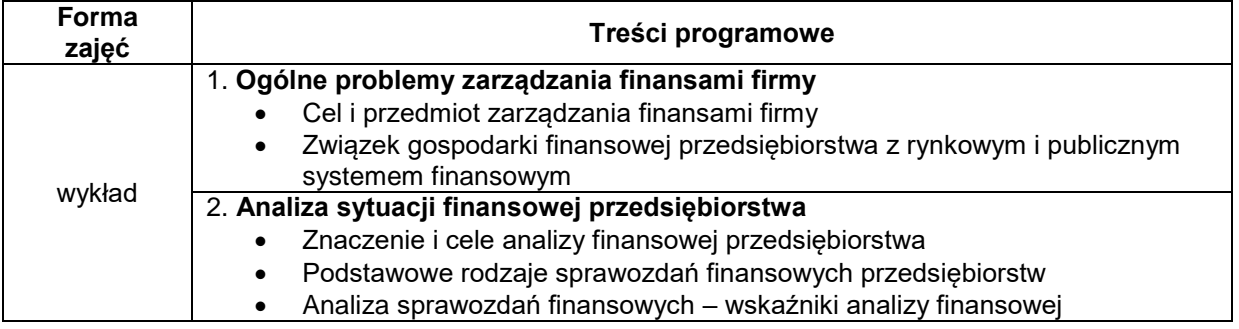

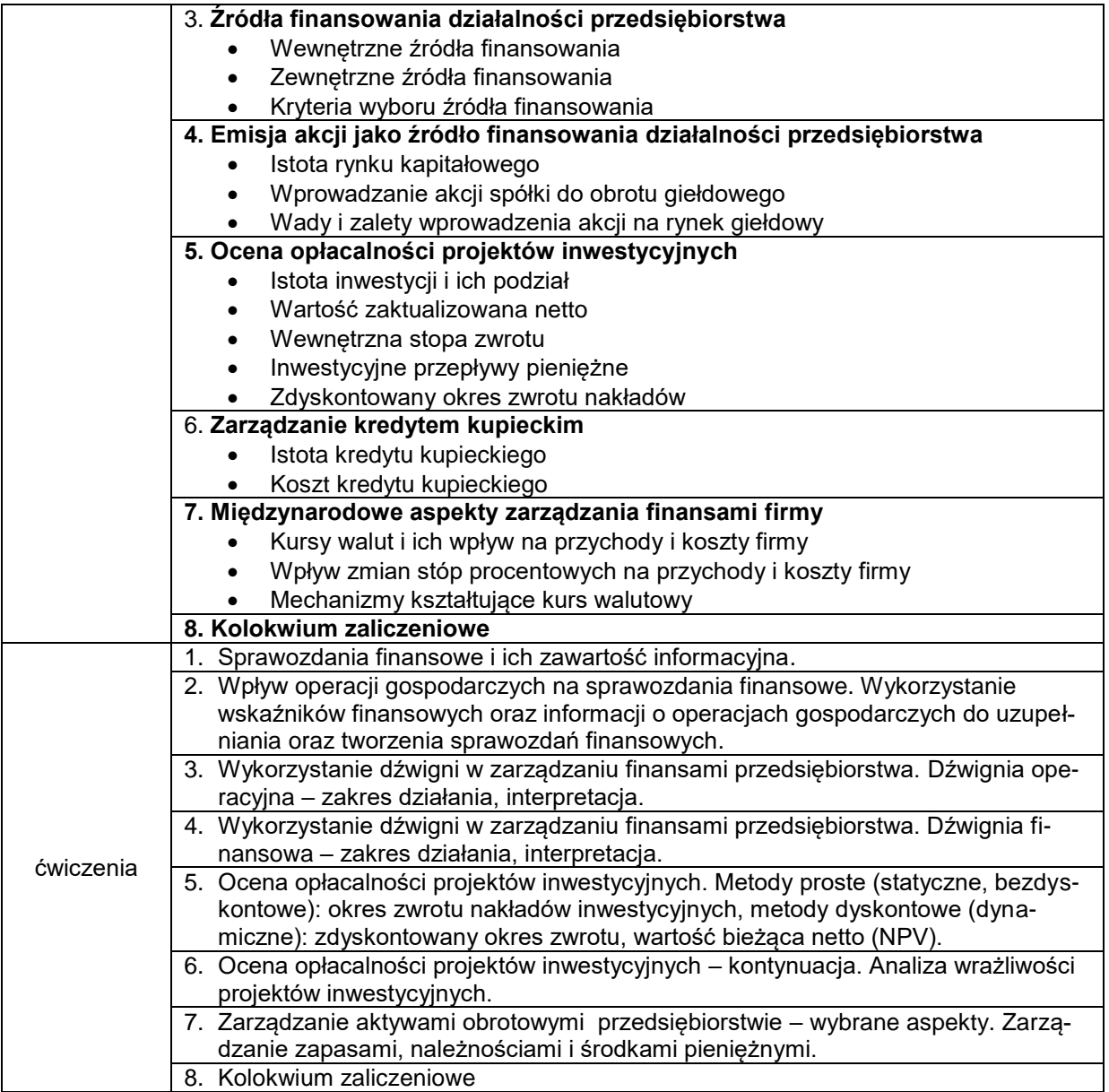

## **METODY WERYFIKACJI EFEKTÓW UCZENIA SIĘ**

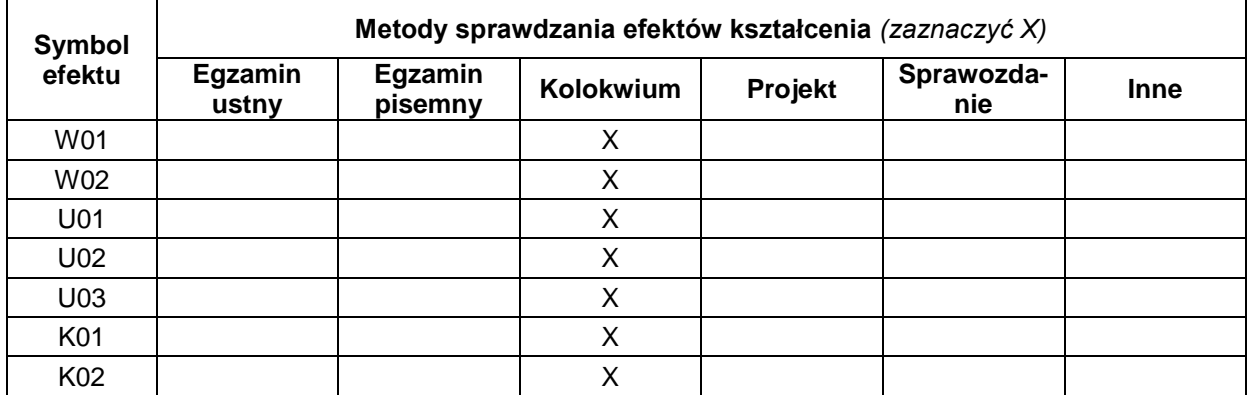

### **FORMA I WARUNKI ZALICZENIA**

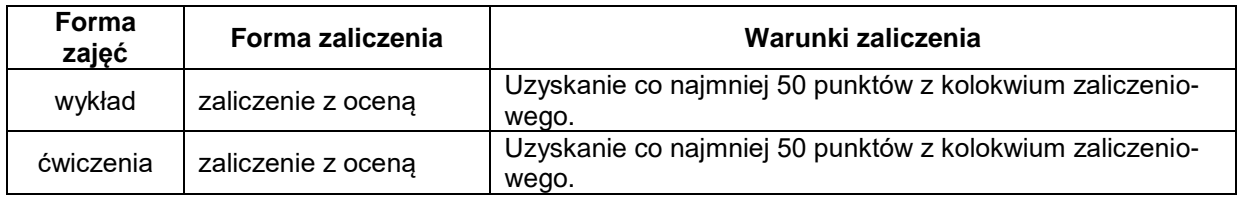

#### **NAKŁAD PRACY STUDENTA**

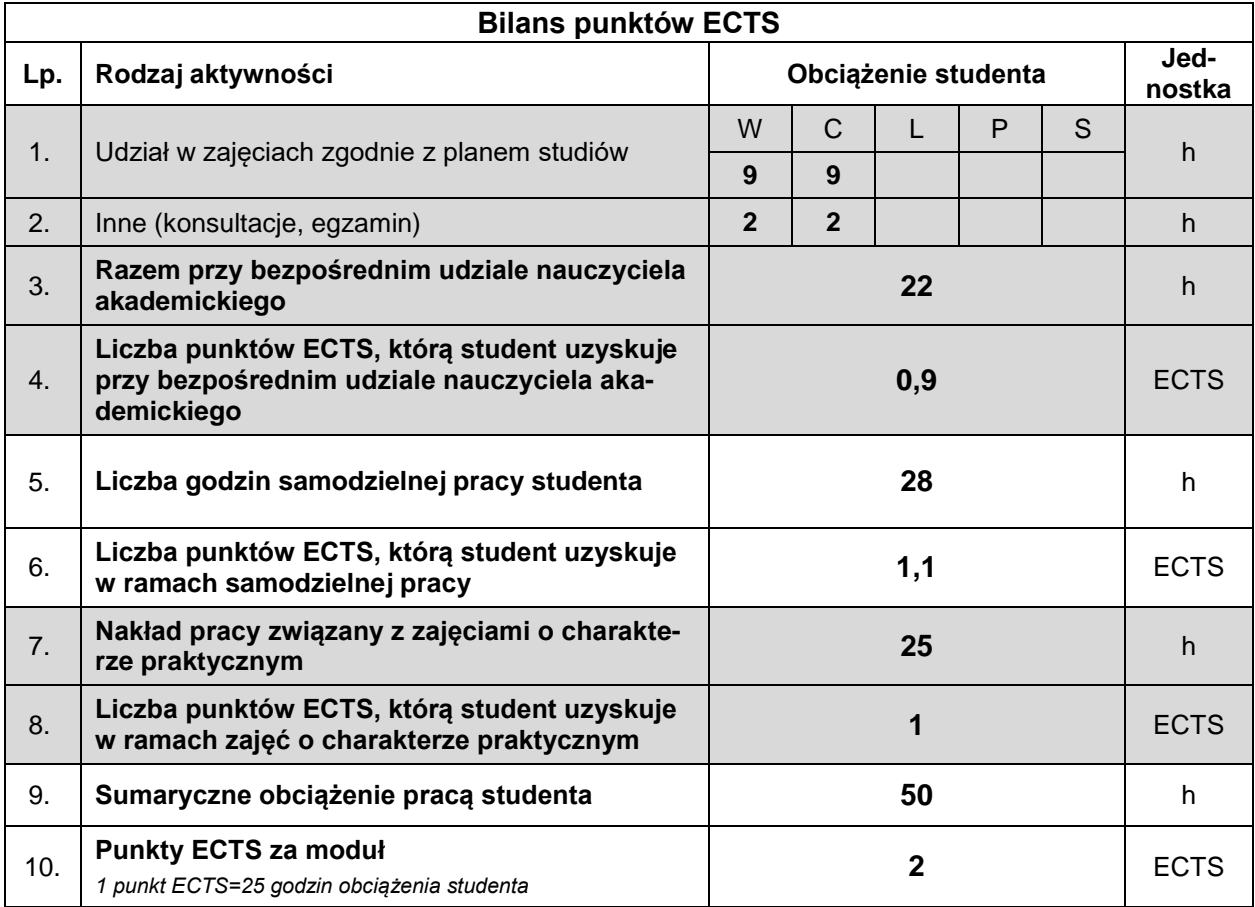

### **LITERATURA**

- 1. Dynus M., Kołosowska B., Prewysz-Kwinto P., *Zarządzanie finansami przedsiębiorstwa*, TNOiK, Toruń 2006.
- 2. Grzywacz J, *Finanse przedsiębiorstwa*, wydawnictwo SGH, Warszawa 2013.
- 3. Kaczmarek T.T., *Finanse przedsiębiorstw. Teoria i praktyka*, Wolters Kluwer, Warszawa 2014.
- 4. Sierpińska M., Jachna T., *Ocena przedsiębiorstwa według standardów światowych*, wydanie III PWN, Warszawa 2009.